## **5 KORAKOV DO VARNEGA BRSKANJA PO SPLETU**

**Ne odpiraj sporočil in mailov od neznancev**

**Tvoj računalnik naj bo zaščiten s požarnim zidom in antivirusnim programom**

> **Podatke kopiraj na več diskov ali oblakov**

**Uporabljaj zanesljive spletne vire**

> **Ne pošiljaj osebnih podatkov ali zaupnih informacij neznancem na spletu**

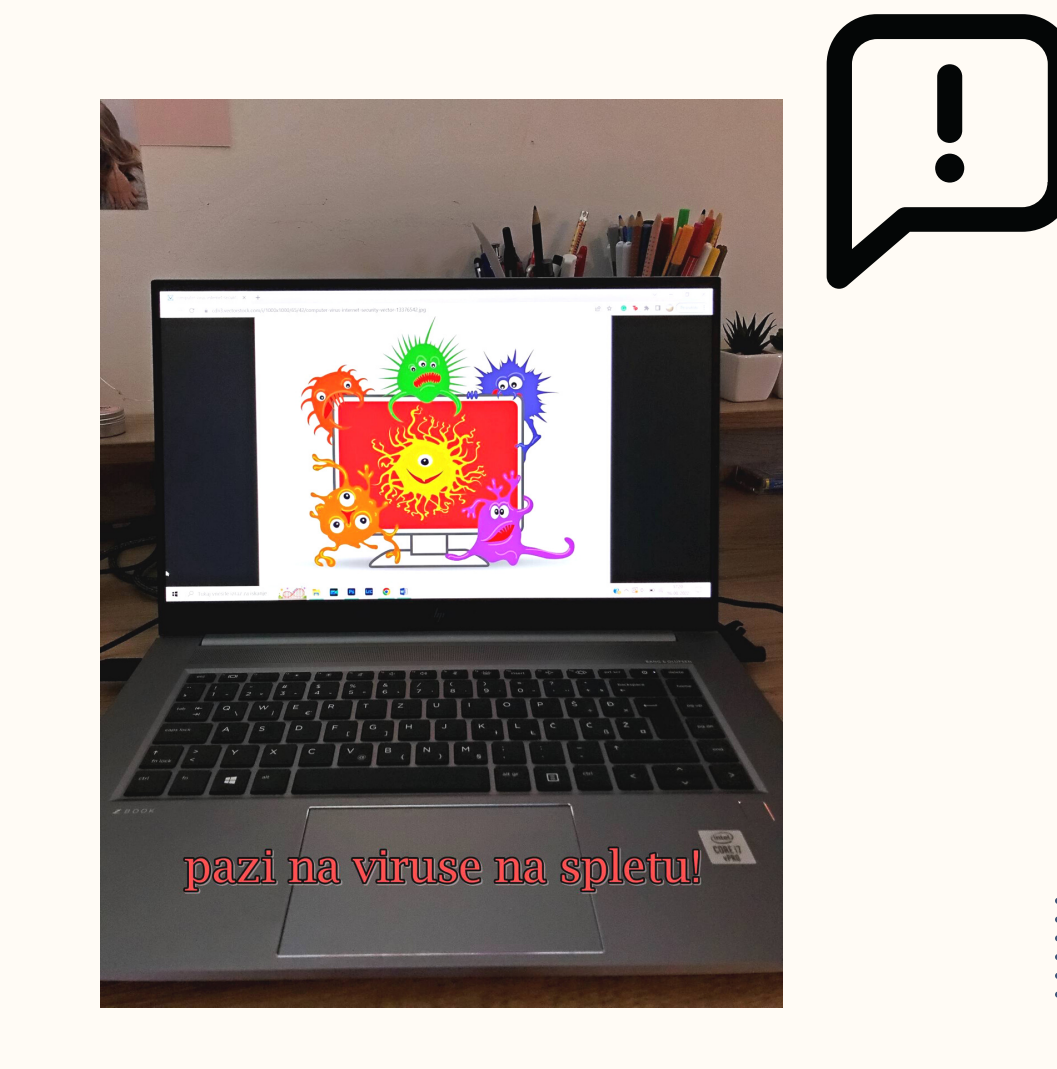

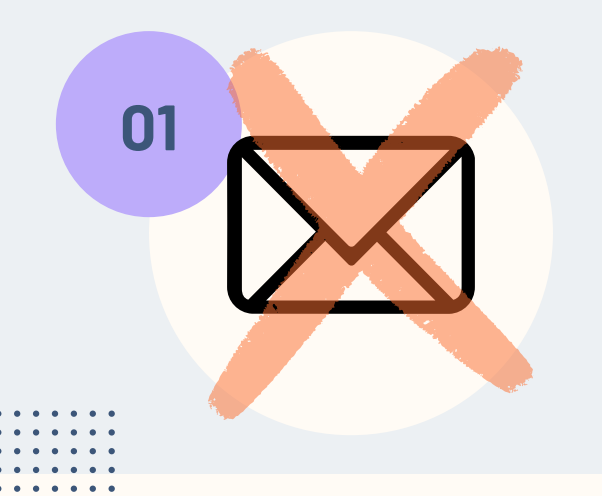

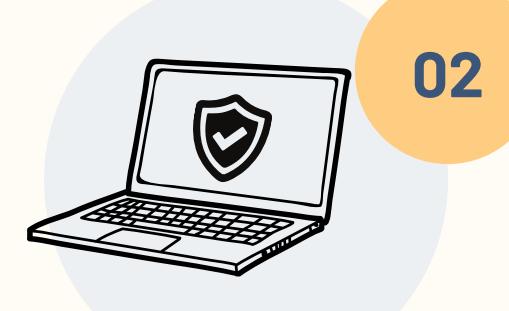

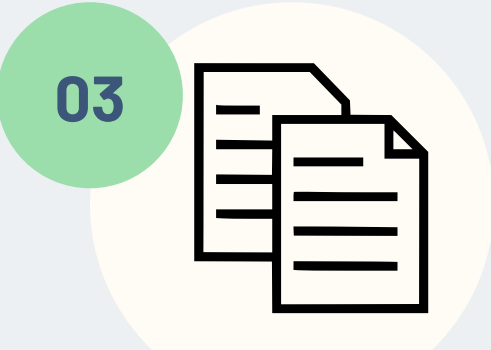

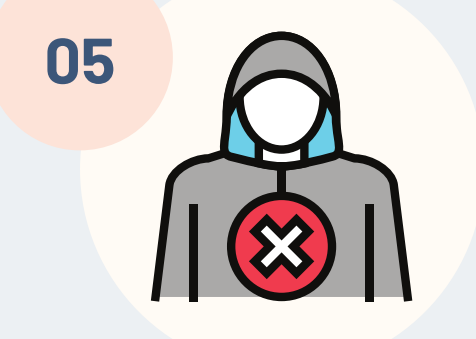

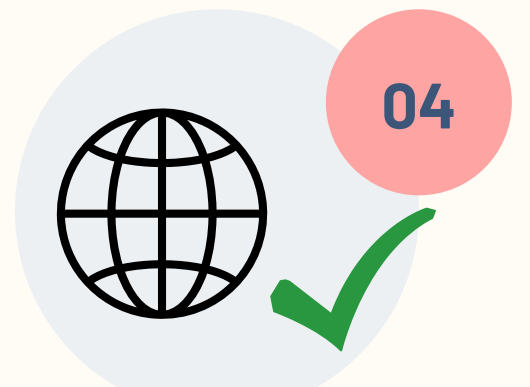